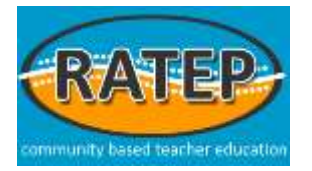

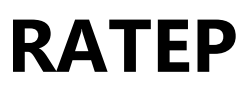

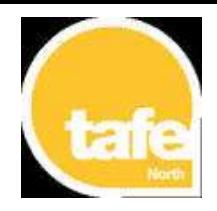

**(community based teacher education)**

# **10324NAT Certificate IV in Education (Aboriginal and Torres Strait Islander)**

#### **Description**

RATEP is a community based teacher education program designed to enable Indigenous people to become qualified teaching assistants and/or registered teachers. It is a partnership between TAFE Queensland North, Education Queensland and James Cook University.

### **Careers & Pathways**

Certificate IV in Education (Aboriginal and Torres Strait Islander) is currently aimed at students who have completed Year 12, or are mature with background experiences which qualify them for the program. The course is open to Aboriginal and Torres Strait Islander students ONLY. The opportunity exists for students to continue studying to the point of achieving a teaching qualification. On successful completion of the course, students will be able to:

- Be equipped to work effectively in an educational environment through increased knowledge and practical skills
- Provide assistance within general primary school settings (including areas such as the library, information technology, administration and community recreation)
- Act as a cultural liaison officer assisting in the development of community and school partnerships

#### **Entry Requirements**

This qualification is only open to Aboriginal and Torres Strait Islander people. Applicants must complete an Application form; undertake a Literacy and Numeracy Assessment, and an interview, as part of the enrolment process.

Students may enter at any program level depending on the outcome of these assessments. However, it is suggested that students should have completed Year 12 successfully and/or be of a mature age with background experiences which qualify them for entry into the program.

## **Fees and ABSTUDY**

The 2015 Concession cost to complete this qualification is \$1056-00, plus a once per calendar year Student Administration Charge of \$48-00. The cost for a Full Fee student is \$4824-00, plus the Student Administration Charge of \$48-00 per calendar year. This qualification is ABSTUDY approved. Students who qualify for ABSTUDY may be eligible to receive travel, accommodation and meal allowances to attend residential study blocks in Cairns. Students must register with ABSTUDY upon enrolling in the qualification.

#### **Start**

Enrolments commence early in Term 1 of the school year, but the actual study commences in the last few weeks of Term 1.

#### **Location**

RATEP Centres are located in schools throughout Queensland, located from Toowoomba in the south, to Thursday Island in the north, on the east coast from Rockhampton to Mossman, and Mt Isa in the west. William Ross State High School is one of these sites.

#### **Study Mode**

Students undertaking this course are supported by a full-time tutor based at William Ross State High School. Students study the following core units of competency:

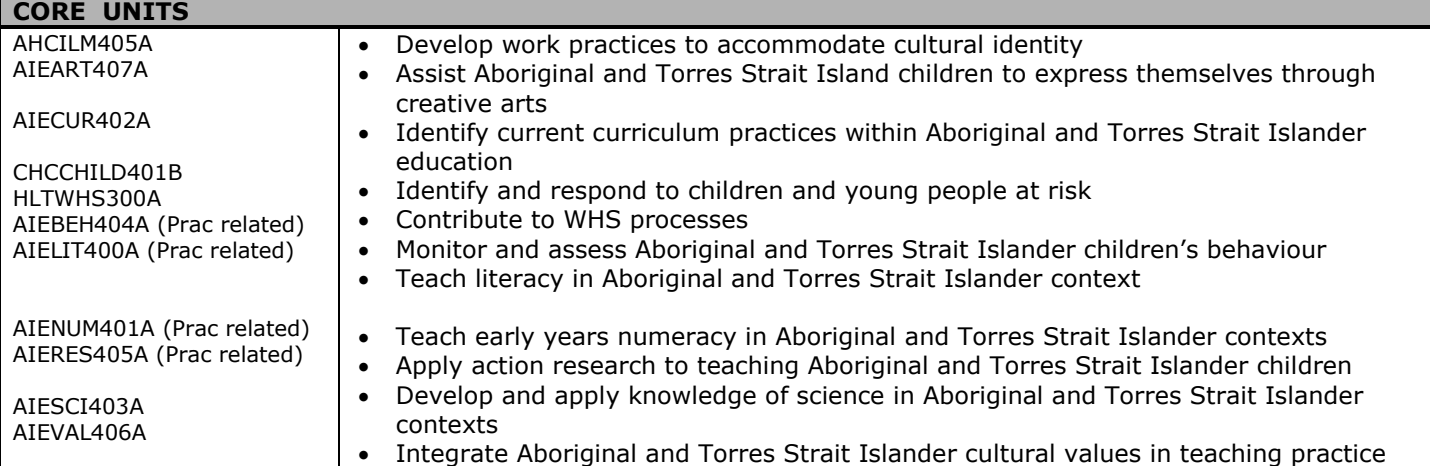

Students also choose a variety of elective units of competency which must total a minimum of 70 hours from:

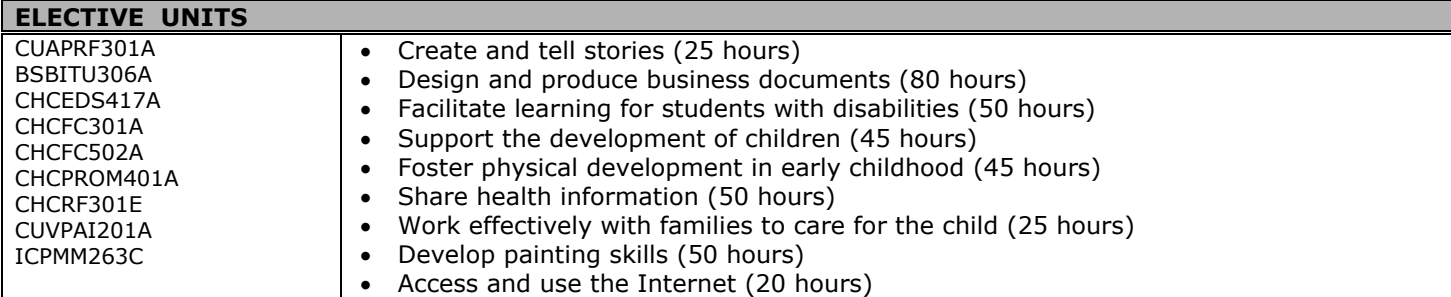

#### **Skills First (RPL)**

Skills First (Recognition of Prior Learning) recognises your existing experience gained through life or work for which you may not have obtained a formal qualification. We will work with you to identify your existing skills, and assess if you can then achieve a full or part qualification. This also helps to avoid unnecessary duplication of training, saving you time and money.

#### **Assessment Procedures**

Assessment is competency-based and continuous, and is considered an integral part of student learning and development. In each unit, students will be required to complete one or more items of assessment.

Depending on the unit, this may involve completing practical demonstrations; assignments; workbooks; written reports; oral presentations; portfolios; research projects; and online forums. Students send their assignments to TAFE for assessment. Competency in all units is required to obtain the qualification.

#### **Vocational Placement**

Students undertake a 10 day vocational placement in a local state school as part of this Certificate IV course.

#### **Residential Study in Cairns**

Students will be expected to travel to Cairns during Terms 2, 3 and 4 for Residential Study. Students are away from home for approximately one week each term. The Residential Study in Term 4 culminates in Graduation for students who have completed all the required elements for their Certificate IV by the Close of Study date.

#### **Further information can be obtained through contacting:**

- RATEP Teacher Co-ordinator at William Ross State High School on (07) 4726 7666
- Tropical Institute of TAFE Queensland North website, and enter RATEP in the Course Search Dialogue Box